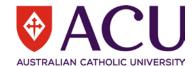

# Progress Plan for Academic and Professional Staff

**Staff Connect User Guide** 

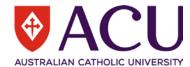

## **Version Control**

| Version | Contributor                                                       | Description                       | Date       |
|---------|-------------------------------------------------------------------|-----------------------------------|------------|
| 0.1     | Carrie Kim                                                        | Carrie Kim Initial Draft 22/12/20 |            |
| 0.2     | Craig Haywood, Peter<br>Wilks, Chantal Farah                      | Draft                             | 09/02/2021 |
| 0.3     | Chantal Farah, Peter<br>Wilks                                     | Final Draft 10/02/2021            |            |
| 1.0     | Diana Chegwidden,<br>Chantal Farah, Peter<br>Wilks, Craig Haywood | Version 1                         | 11/02/2021 |

# **Distribution**

| Version | То               | Description | Date       |  |
|---------|------------------|-------------|------------|--|
| 0.2     | Diana Chegwidden | Draft       | 09/02/2021 |  |

# **Related Documents**

| Name                                                                | Audience           |
|---------------------------------------------------------------------|--------------------|
| Professional Staff Progress Plan Conversation Guide for Staff       | Professional Staff |
| Professional Staff Progress Plan Conversation Guide for Supervisors | Professional Staff |
| Academic Staff Progress Plan Conversation Guide for Staff           | Academic Staff     |
| Academic Staff Progress Plan Conversation Guide for Supervisors     | Academic Staff     |

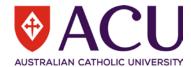

# **Contents**

| 1.   | Introduction                                  | 4  |
|------|-----------------------------------------------|----|
| 2.   | Accessing your Progress Plan in Staff Connect | 5  |
|      | Navigating your Progress Plan                 |    |
|      | Updating the Progress Plan in Staff Connect   |    |
| 4.1. | MY ROLE                                       | 10 |
| 4.2. | MY DEVELOPMENT                                | 15 |
| 4.3. | MY FOCUS                                      | 25 |
|      | MY PROGRESS NOTES                             |    |

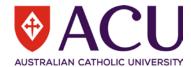

### 1. Introduction

# 1.1 Background

The Progress Plan is the University's performance review and planning process, assisting the University to achieve performance excellence. It engages you to manage your development and progress at ACU and enhances the alignment of your individual contribution towards the University's outcomes.

Your Progress Plan is yours to own, to progress your development and career at ACU. It's designed to encourage a continuous feedback and development discussion between you and your supervisor.

Your Progress Plan commences at the time of your appointment and continues throughout the duration of your employment. A snapshot is taken at least annually as part of your employment record. The Progress Plan provides your development and progress throughout your time at ACU. As part of your discussion with your supervisor, you identify how your role contributes towards the achievement of the University's Strategic Plan; consider and discuss your development and strengthen your capability based on the University's Capability Development Framework (CDF) and Academic Performance and Evidence (APME) Framework (Academic Staff only) to enable a clear view of the competencies that will support you in your progress and assisting the university to achieving performance excellence.

The Progress Plan is maintained through Staff Connect, which is already known to and used by staff.

# 1.2 Objective

This document will provide the necessary guidance for Academic and Professional Staff to be able to view and manage their Progress Plan in Staff Connect in detail.

This user guide should be used in conjunction with the Progress Plan Conversation Guide for Staff that provides more detail on what needs to be considered and discussed with your supervisor to complete your Progress Plan. See Related Documents table on page 2 to locate the link to the relevant Progress Plan Conversation Guide.

After reading section 2 (Accessing your Progress Plan) and section 3 (Navigating your Progress Plan) the rest of this guide largely refers to the same help that is available within the Progress Plan, either in the form instructions or the information bubbles.

# 1.3 Application of Process

The Progress Plan applies to all Academic, Professional and Senior Management/Executive/Senior Executive Staff (who are employed on a continuing or fixed-term basis for a period greater than 6 months).

There is an additional User Guide for Supervisors to assist in the raising and completion of the feedback form, the Supervisor engagement in your Progress Plan.

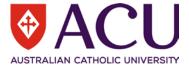

# 2. Accessing your Progress Plan in Staff Connect

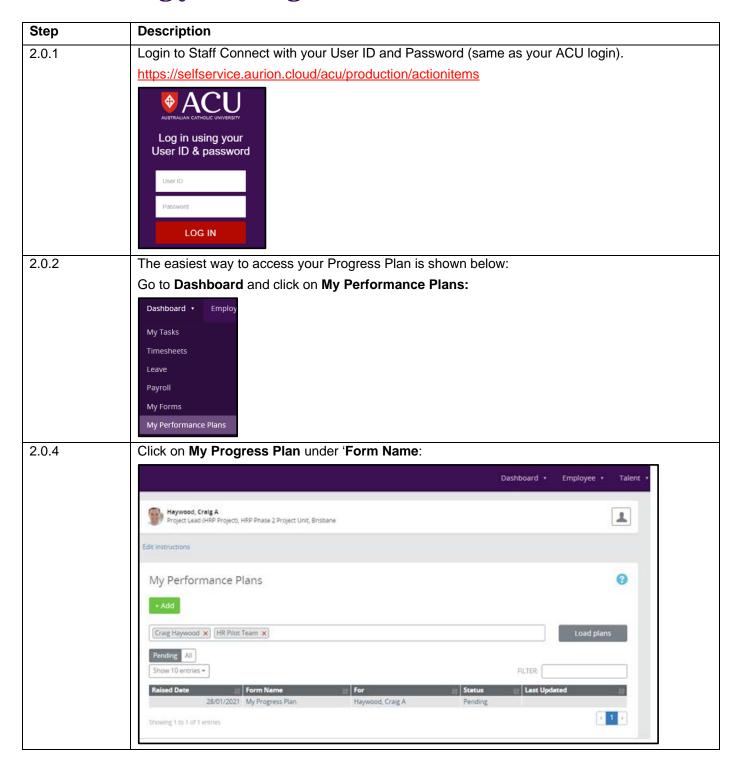

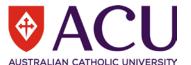

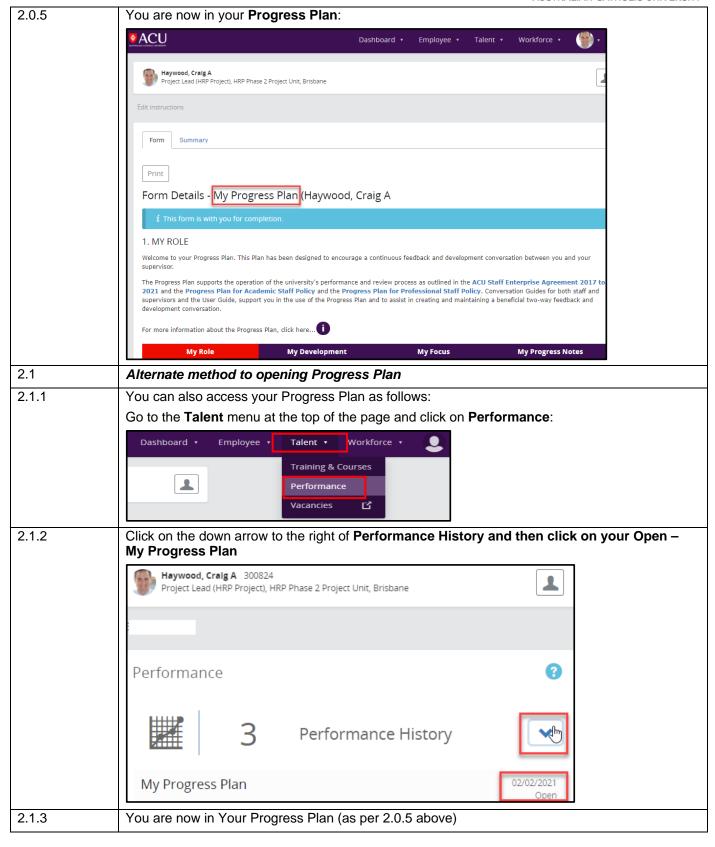

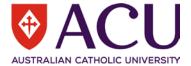

# 3. Navigating your Progress Plan

| Step  | Description                                                                                                    |  |  |
|-------|----------------------------------------------------------------------------------------------------|--|--|
| 3.0.1 | The Progress Plan form is divided into four (4) tabs, or pages, <b>My Role, My Development, My Focus and My Progress Notes</b> . You can navigate the Progress Plan form by clicking on the relevant tab at the top or bottom of each page.                                                                                                   |  |  |
| 3.0.2 | As shown below, the current tab you are working on will be highlighted in red. The remaining pages tabs will be shown in purple.                                                                                                    |  |  |
|       | Page 1 of 4                                                                                                    |  |  |
|       | My Role My Development My Focus My Progress Notes                                                                                                    |  |  |
|       | Page 2 of 4  My Role My Development My Focus My Progress Notes                                                                                                    |  |  |
|       | Page 3 of 4                                                                                                    |  |  |
|       | My Role My Development My Focus My Progress Notes                                                                                                    |  |  |
|       | Page 4 of 4                                                                                                    |  |  |
|       | My Role My Development My Focus My Progress Notes                                                                                                    |  |  |
|       | Saving Using the DWM Descripturs (HS                                                                                                    |  |  |
| 3.1.1 | Code of Conduct                                                                                                    |  |  |
| 3.1.2 | When you first access your Progress Plan, or after each 'snapshot' (a point in time capture) and archived, you will be asked to refresh your understanding of, and commitment to the <a href="Code of Conduct">Conduct</a> .  You must tick the acknowledgement box before you can navigate away from the <a href="My Role">My Role</a> page. |  |  |
| 3.1.3 | If you see the Error message highlighted below, check if you have ticked <b>CODE OF CONDUCT ACKNOWLEDGEMENT</b> checkbox.                                                                                                    |  |  |
|       | Error Please complete all required fields. 2.5. Code Of Conduct Acknowledgement                                                                                                    |  |  |
|       | Please read on for further information regarding the Code and your commitment to it                                                                                                    |  |  |
|       | 2.5. Code Of Conduct Acknowledgement                                                                                                    |  |  |
|       | Please take a moment to review the <b>Code</b> and acknowledge by ticking the check box below.  I have reviewed the Code of Conduct and, as a member of the ACU community, will align my conduct to the Principles and                                                                                                    |  |  |
|       | behaviours described in the Code.                                                                                                    |  |  |
|       | CODE OF CONDUCT ACKNOWLEDGEMENT:                                                                                                    |  |  |

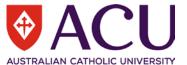

| 3.2     | Information and Self-Help Bubbles                                                                                                    |  |  |
|---------|----------------------------------------------------------------------------------------------------|--|--|
| 3.2.1   | The Progress Plan introduces information and help bubbles giving you the option to click and view further information, examples, instructions and links relating to a section or table.                                                     |  |  |
| 3.2.1   | Purple Information bubble                                                                                                    |  |  |
| 3.2.1.1 | A purple information bubble provides the option to view further information, examples and links relating to a particular section, if needed.                                                                                                |  |  |
|         | 35. MY DEVELOPMENT                                                                                                    |  |  |
|         | My Role My Development My Focus My Progress Notes                                                                                                    |  |  |
|         | Capability Development Framework (CDF)                                                                                                    |  |  |
|         | All professional staff positions within ACU, have been designed using the <b>DWM Descriptors</b> (HEW 1-10) and are supplemented by the <b>ACU Capability Development Framework.</b>                                                        |  |  |
|         | For more information about the CDF click here                                                                                                    |  |  |
| 3.2.1.2 | When opened the information bubble can be reviewed. Click the white X in the top right-hand corner to close.                                                                                                    |  |  |
|         | Capability Development Framework                                                                                                    |  |  |
|         | The ACU Capability Development Framework (CDF) describes the essential competencies that are needed to achieve our strategy and support our Mission.                                                                                        |  |  |
|         | The CDF and other frameworks and standards, such as the Code of Conduct and Service Excellence Framework, outline the expectations for our conduct, capability, participation and contribution.                                             |  |  |
|         | The CDF supports conversations with your supervisor in identifying professional development opportunities, both to strengthen capabilities in your current role and assist you in understanding expectations for career development at ACU. |  |  |
|         | For further assistance visit <u>Service Central</u> or call ( <u>07) 3623 7272</u> 雹                                                                                                    |  |  |
| 3.2.2   | Red Information bubble                                                                                                    |  |  |
| 3.2.2.1 | A red information bubble is specific to the <u>Capability Development Framework (CDF)</u> table and provides in-depth information on the achievement level, expectations and behaviours for each competency.                                |  |  |
| 3.2.2.2 | Your positions current CDF Achievement level: CDFL1                                                                                                    |  |  |
|         | Info Competency Competency Description Pocus                                                                                                    |  |  |
|         | Live ACU's Mission, Vision Demonstrate confidence and courage in achieving ACU's Mission, Vision and Values by connecting the purpose of one's work to ACU's Mission, Vision and Values.                                                    |  |  |
|         | Apply Commercial Understand the business environment in which ACU operates and adopt a university-wide point of view to                                                                                                    |  |  |
|         | Acumen seize opportunities and improve commercial viability.    Adapt to and Lead   Display openness and resilience, inspire others to change and act to make change happen with ACU's strategic                                            |  |  |
|         | Change goals and Mission at the heart or all outcomes. Click here to open the information bubble.                                                                                                    |  |  |

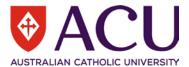

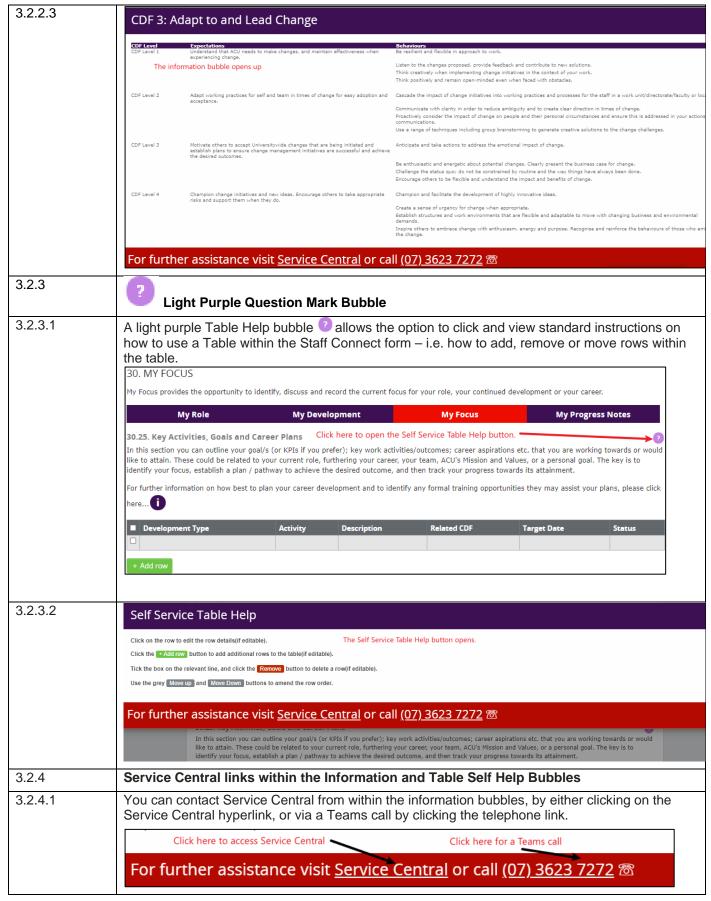

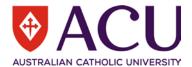

# 4. Updating the Progress Plan in Staff Connect

The Progress Plan is yours to own, to progress your development at ACU. You and your supervisor can interact electronically with continuous two-way feedback. Your supervisor will have visibility of your plan and can provide you with feedback at any time by the Progress Plan Review form in Staff Connect.

#### 4.1. MY ROLE

| My Role | My Development | My Focus | My Progress Notes |
|---------|----------------|----------|-------------------|
|         |                |          |                   |

My Role identifies the specifics of your role. In reviewing this information with your supervisor, you can identify how your role contributes to the university's outcomes, discuss, clarify and operationalise the expectations outlined in your Position Description and identify and discuss key position attributes that are essential to your role.

#### MY ROLE

Welcome to your Progress Plan. This Plan has been designed to encourage a continuous feedback and development conversation between you and your

The Progress Plan supports the operation of the university's performance and review process as outlined in the ACU Staff Enterprise Agreement 2017 to 2021 and the Progress Plan for Academic Staff Policy and the Progress Plan for Professional Staff Policy, Conversation Guides for both staff and supervisors and the User Guide, support you in the use of the Progress Plan and to assist in creating and maintaining a beneficial two-way feedback and development conversation.

For more information about the Progress Plan, click here...

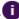

| Step    | Description                                                                                                    |
|---------|----------------------------------------------------------------------------------------------------|
| 4.1.1.1 | Review the information contained within the My Role section                                                                |
| 4.1.1.2 | Review the information within the information bubbles                                                                      |
| 4.1.1.3 | Click on any relevant hyperlinks and the linked web page / resource will open in a new tab – as per the screenshots below. |
| 4.1.1.4 | Review the Enterprise Agreement, the relevant Policy and the Conversations Guides by clicking on the related hyperlink     |

#### 4.1.2

#### CODE OF CONDUCT

Our people make us a university like no other. It's your values, action and passion that makes the difference - whatever role you hold within the university. That's why we have our Code of Conduct.

Please read on for further information regarding the Code and your commitment to it...

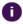

#### 2.5. Code Of Conduct Acknowledgement

Please take a moment to review the Code and acknowledge by ticking the check box below.

I have reviewed the Code of Conduct and, as a member of the ACU community, will align my conduct to the Principles and behaviours described in the Code.

CODE OF CONDUCT ACKNOWLEDGEMENT:

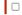

| 4.1.2.1 | Review the information contained within the Code of Conduct section                                                                                            |
|---------|----------------------------------------------------------------------------------------------------|
| 4.1.2.2 | Review the information within the bubble                                                                                                    |
| 4.1.2.3 | Click on any relevant hyperlinks and the linked web page / resource will open in a new tab                                                                     |
| 4.1.2.4 | Review the Code of Conduct by clicking on the hyperlink                                                                                                    |
| 4.1.2.5 | The first time the Progress Plan is opened, or immediately following any snapshot, you will be asked to acknowledge that you have reviewed the Code of Conduct |
|         | CODE OF CONDUCT ACKNOWLEDGEMENT:                                                                                                    |

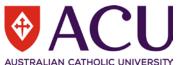

4.1.2.6 Tick the Acknowledgement box once you have reviewed the Code of Conduct

CODE OF CONDUCT
ACKNOWLEDGEMENT:

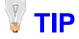

You will not be able to navigate to other pages within the Progress Plan until you have completed the acknowledgement by checking the check box.

#### 4.1.3

#### STAFF MEMBERS DETAILS

#### **Position Details**

| Position                                 | Position<br>Type | Classification            | Location     | Organisational Unit       | Position Start Date | Level       |
|------------------------------------------|------------------|---------------------------|--------------|---------------------------|---------------------|-------------|
| Project Lead (HRP Project)<br>(10609247) | Acting           | HEW 8 Increment 4 (HEW84) | Brisbane (2) | HRP Phase 2 Project (457) | 01/09/2020          | CDF Level 1 |

| 4.1.3.1 | Review the displayed position information                                                                        |
|---------|----------------------------------------------------------------------------------------------------|
| 4.1.3.2 | If there are any details that are incorrect, please discuss these with your supervisor during your conversations |
| 4.1.3.3 | Note your CDF Achievement Level  Level CDF Level 1                                                               |

#### 4.1.4

#### **ESSENTIAL POSITION ATTRIBUTES**

There may be one, or a number of training / development requirements associated with your position. Any position specific elements, such as authorisations (e.g. the relevant State's Working with Children check); knowledge (e.g. Competition and Consumer Act); training (e.g. Protected Disclosure Whistleblower training) or other essential elements identified for your position will be displayed here. If there are currently no requirements for your position, this section will remain blank.

Take the time to work through any requirements for the position with your supervisor, and where necessary, discuss and prioritise and monitor any required development or authorisation / licencing requirements recorded on the **My Development** page.

#### Attributes

| Ту  | pe                      | Description                                     |
|-----|-------------------------|-------------------------------------------------|
| Pro | otected Disclosure Req  | Protected Disclosure Whistleblower Training Req |
| W/  | w Chld Vul Adlt Develop | W/w Children Vulnerable Adult Training Required |

| 4.1.4.1 | Any (organisationally identified) role specific elements, such as authorisations (e.g., the relevant State's Working with Children check); knowledge (e.g., Competition and Consumer Act); training (e.g. Protected Disclosure) or other essential elements identified for your <b>position</b> will be displayed in this table |
|---------|----------------------------------------------------------------------------------------------------|
| 4.1.4.2 | Discuss any requirements with your supervisor                                                                                                    |
| 4.1.4.3 | Where necessary, work with your supervisor to identify and prioritise any required development or authorisation / licensing requirements on the <b>My Development</b> page                                                                                                    |
| 4.1.4.4 | If there are no currently identified attributes for your position, this table will remain blank and no further action is required                                                                                                    |

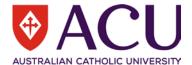

#### 4.1.5

#### **PROBATION**

#### Record

A period of probation is the final stage of the recruitment and selection process - established to identify and support an appropriate match between you, the position and the work environment.

If you are currently serving a period of probation, any upcoming probation related dates will be displayed below.

You can utilise the ongoing Progress Plan conversations with your supervisor to keep them updated on your progress towards the attainment / completion of their probation criteria. Regular discussions can assist in the identification of any potential risks to the probation criteria not being met.

Any development activities / tasks associated with your probation requirements should be recorded in the Selected Development Focus section on the My Development page, or in the Key Activities, Goals and Career Plans table on the My Focus page.

| Туре    | Due Date   | Status  |
|---------|------------|---------|
| 6 Month | 25/01/2021 | Pending |

| TIP     | This section will only be viewable if you are currently within a period of probation, and there is an upcoming probation review date.                                                                                                    |
|---------|----------------------------------------------------------------------------------------------------|
| 4.1.5.1 | Review the information contained within the Probation section                                                                                                    |
| 4.1.5.2 | If you are currently on probation, the next probation review date will be shown                                                                                                    |
| 4.1.5.3 | Ensure that any development activities / tasks associated with your probation requirements are noted in the Selected Development Focus section on the My Development page, or in the Key Activities, Goals and Career Plans table on the My Focus page |

#### 4.1.6

#### MY ROLE AND CONTRIBUTION

Your Position Description, when read in context of the University's Strategic Plan and any relevant Portfolio, department or work area plans, provides the opportunity for you to identify your own contribution to the university's strategic outcomes.

For further information, please click here...

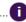

#### **Position Description**

Click on the link for a copy of your Position Description (PD), if it's currently available. If you believe that your Position Description requires updating, please discuss this with your supervisor in the first instance.

ATTACHMENT:

Project Lead HEW 8 PD.pdf

| 4.1.6.1 | Review the information contained within the My Role and Contribution section                                                                                                    |
|---------|----------------------------------------------------------------------------------------------------|
| 4.1.6.2 | Review the information within the bubble                                                                                                    |
| 4.1.6.3 | Click on any relevant hyperlinks and the linked web page / resource will open in a new tab                                                                                                    |
| 4.1.6.4 | If the Position Description is available (linked), click on the link                                                                                                    |
| 4.1.6.5 | Look for the download / Open File box at the bottom of the screen. Click on ellipsis and choose open  Open Open Open with system viewer Always open with system viewer Show in folder Capy download link Report this file as unsafe Delete file Cancel Open if |
| 4.1.6.7 | The Position Description will open in a new tab in your browser                                                                                                    |

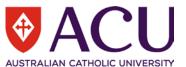

| 4.1.6.8 | Discuss the Position Description with your supervisor. Ask any questions you need to ensure you have a good understanding of the main duties, key activities and the expectations of the position |
|---------|----------------------------------------------------------------------------------------------------|
| 4.1.6.9 | If you believe that the Position Description requires updating, please flag this for discussion with your supervisor                                                                              |
| TIP     | Not all Position Descriptions are linked yet. If yours is not available, source the original and use this for the discussion with your supervisor.                                                |

#### 4.1.7

#### STRATEGIC PLAN

Our strategic plan outlines a set of strategic priorities which offer an attuned reflection of our mission and direction. To find out more about the 2020 - 2023

Strategic Plan please click here...

In discussion with your supervisor, the key elements of the plan that are closely aligned to, or that influence your position (and contribution), will be identified and explored in the context of your position.

For a quick overview of ACU's Strategic Plan 2020 - 2023, click on any of the six (6) strategic priorities in the quick reference below to view focus areas associated with each strategic priority.

Optional - If you would like to have a reminder of the key focus elements that influence your position:

Click on the Copy icon at the end of relevant focus area > click on the table below > right click to Paste the element > click Done.

| 4.1.7.1 | Review the information contained within the Strategic Plan section                         |
|---------|--------------------------------------------------------------------------------------------|
| 4.1.7.2 | Review the information within the ibubble                                                  |
| 4.1.7.2 | Click on any relevant hyperlinks and the linked web page / resource will open in a new tab |
| 4.1.8   |                                                                                            |

# Strategic Plan - Quick Reference

?

- ▶ 1. All our endeavours, grounded in mission
- 2. Distinctive, inclusive, dynamic and student-centred education

physical infrastructure.

- ▶ 3. World-leading research, with impact
- 4. Vibrant academic culture, enriched by innovation and discovery
- 5. Deeply engaged, globally renowned
- ▶ 6. Service, stewardship and sustainability
- Optional Strategic Focus Discussion Points

+ Add row

# When discussing the key strategic priorities that influence your role, you can choose to note these in the Optional Strategic Focus Discussion Points table 4.1.8.1 Click on the Strategic Focus Element to view the sub-elements (click on the red arrow) 6. Service, stewardship and sustainability 6.1 Sustain effective corporate governance and management practice that underpins our highest expectations of accountability. 6.2 Cultivate a highly capable, people-focused, safe and ethical workforce in support of our mission, focus and strategic priorities. 6.3 Ensure long-term fiscal sustainability and ethical stewardship of financial and non-financial resources. 6.4 Ensure the development and continual improvement of adaptable, accountable and transparent business and service delivery models. 6.5 Develop and maintain a seamless and engaging student-centred environment throughout the student lifecycle. 6.6 Implement and monitor an agile, secure and reliable cybersecurity environment.

6.7 Underpin high quality student, academic and professional staff experience through quality information resources, learning spaces and

6.8 Take bold and decisive action on environmental, social and economic sustainability, and the eradication of modern slavery.

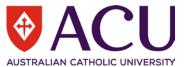

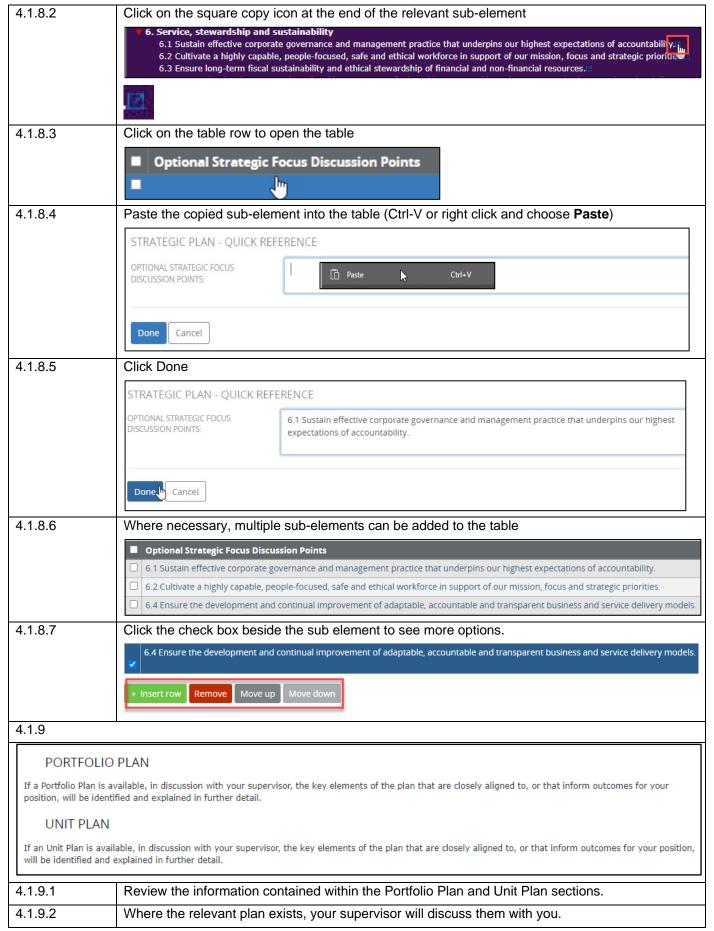

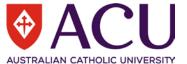

×

4.1.9.3 Click My Development to move to the next page.

#### 4.2. MY DEVELOPMENT

| My Role | My Development | My Focus | My Progress Notes |
|---------|----------------|----------|-------------------|
|---------|----------------|----------|-------------------|

My Development provides a resource to support you and your supervisor to discuss your progress in relation to the <u>Capability Development Framework (CDF)</u> expectations and behaviours, <u>the ten (10) competencies</u> that are the essential development blocks of all university positions and the <u>Academic Performance Matrices and Evidence (APME) Framework</u> (Academic Staff only).

| Step  | Description                                                                                |
|-------|--------------------------------------------------------------------------------------------|
| 4.2.1 | Academic Staff Only – This section is not visible to Professional Staff (go to step 4.2.4) |

Academic Performance Matrices and Evidence (APME) Framework and Capability Development Framework (CDF)

All academic staff positions within ACU are designed using the Minimum Standards for Academic Level (MSALs) and supplemented with the Academic Performance Matrices and Evidence (APME) Framework and the ACU Capability Development Framework (CDF). For more information on the two

frameworks and their interrelationships, please click here...

Academic Performance Matrices & Evidence Framework

Consider your progress and performance towards the expectations and performance standards of the relevant APME for your pathway and level. In discussion with your supervisor, **JOINTLY** select the most appropriate **Development Status**.

| 4.2.1.1 | Review the information contained within the Academic Performance Matrices and Evidence (APME) Framework and Capability Development Framework (CDF) section; |
|---------|----------------------------------------------------------------------------------------------------|
| 4.2.2   | Open and review the information within the ibubble;                                                                                                    |

# APME and the Capability Development Framework

As an Academic Staff member, you may be more familiar with the APMEs than the CDF. The **Academic Performance**Matrices and Evidence (APME) Framework describes the performance expectations by academic level for each

Academic Career Pathway (ACP), providing comprehensive examples of evidence across all areas of academic activity.

The CDF then further describes the essential competencies that are needed to achieve excellence, success, and deliver our Mission.

Together, the APMEs and CDF support conversations with your supervisor in identifying academic development opportunities, both to strengthen capability in your current role and assist you in understanding expectations for career development at ACU. The link below **downloads** a visual guide of how the APME performance standards align to the CDF competencies, expectations and related behaviours.

#### APME to CDF Map

| 4.2.2.1 | Click on the APME to CDF Map hyperlink       |
|---------|----------------------------------------------|
| 4.2.2.2 | The resource will download and open in Excel |

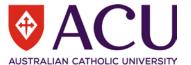

|                         | r                                                                                                    |                  |                                                                  |                            | AGSTRALIAN CATHOLIC UNIVERSITI                                                                                                    |
|-------------------------|----------------------------------------------------------------------------------------------------|------------------|------------------------------------------------------------------|----------------------------|----------------------------------------------------------------------------------------------------|
| 4.2.2.3                 | Open the APME to CDF Map for your academic level and pathway                                                                                                    |                  |                                                                  |                            |                                                                                                    |
|                         | Academic Career Pathway Level (Click Your Level)                                                                                                    |                  |                                                                  |                            |                                                                                                    |
|                         | Teaching Focussed                                                                                                    |                  | A<br>R                                                           |                            |                                                                                                    |
|                         |                                                                                                    |                  | C                                                                |                            |                                                                                                    |
|                         |                                                                                                    |                  | D                                                                |                            |                                                                                                    |
|                         | Teaching & Research                                                                                                    |                  | A                                                                |                            |                                                                                                    |
|                         |                                                                                                    |                  | В                                                                |                            |                                                                                                    |
|                         |                                                                                                    |                  | C<br>D                                                           |                            |                                                                                                    |
|                         |                                                                                                    |                  | E                                                                |                            |                                                                                                    |
|                         | Research Focussed & Research Only                                                                                                    | ,                | Α                                                                |                            |                                                                                                    |
|                         |                                                                                                    |                  | B                                                                |                            |                                                                                                    |
|                         |                                                                                                    |                  | D                                                                |                            |                                                                                                    |
|                         | Academia Landambia O Camina                                                                                                    |                  | E                                                                |                            |                                                                                                    |
|                         | Academic Leadership & Service                                                                                                    |                  | A<br>B                                                           |                            |                                                                                                    |
|                         |                                                                                                    |                  | С                                                                |                            |                                                                                                    |
|                         |                                                                                                    |                  | D<br>F                                                           |                            |                                                                                                    |
| 4.2.2.4                 | Click on your Loyal and                                                                                                    | 4 0004           | mic Career Pathwey                                               | Idon                       | tify, consider and discuss with your                                                                                                    |
| 7.2.2.4                 |                                                                                                    |                  |                                                                  |                            | for your pathway and level                                                                                                    |
|                         | Supervisor the doddern                                                                                                    | no poric         |                                                                  | vant                       | Tor your patriway and lever                                                                                                    |
|                         |                                                                                                    |                  |                                                                  |                            | T                                                                                                    |
|                         | Teaching Focu                                                                                                    | issed            | l Level B                                                        |                            |                                                                                                    |
|                         | Return to Index                                                                                                    |                  |                                                                  |                            |                                                                                                    |
|                         | Broad Area of Academic Ac                                                                                                    | tivity           | APME Criteria                                                    |                            | Academic Performance Standard                                                                                                    |
|                         | Qualifications/Mis                                                                                                    |                  | 7.11.11.2 (1.11.2.11.2                                           |                            | Subject to the norms of the discipline:                                                                                                    |
|                         |                                                                                                    |                  |                                                                  |                            | a doctorate or substantial progress towards a doctorate; or                                                                                                    |
|                         | General Requirem                                                                                                    | nents            |                                                                  |                            | evidence of a research component as part of a higher                                                                                                    |
|                         |                                                                                                    |                  | Qualifications                                                   |                            | degree, or evidence which shows equivalence with appropriate                                                                                                    |
|                         |                                                                                                    |                  | qualifications                                                   |                            | qualifications.                                                                                                    |
|                         |                                                                                                    |                  |                                                                  |                            | Common and a signal and a signal and a signa |
|                         |                                                                                                    |                  |                                                                  |                            | Current professional registration, if applicable.                                                                                                    |
|                         |                                                                                                    |                  |                                                                  |                            | Contribution to activities that align with the                                                                                                    |
|                         |                                                                                                    |                  | Alignment with the University's Catholic<br>Identity and Mission |                            | University's Catholic Identity and Mission. This is                                                                                                    |
|                         |                                                                                                    |                  |                                                                  |                            | demonstrated through the integration of principles of<br>social justice, the pursuit of truth and care for the                                                                                                    |
|                         |                                                                                                    |                  |                                                                  |                            | common good in all areas of academic activity relevant to the academic career pathway.                                                                                                    |
|                         |                                                                                                    |                  |                                                                  |                            |                                                                                                    |
| 4.2.2.5                 |                                                                                                    | nclude           | the expectations and b                                           | ehav                       | riours identified in any related CDF                                                                                                    |
|                         | competencies.                                                                                                    |                  |                                                                  |                            |                                                                                                    |
|                         | CDF Competencies                                                                                                    |                  | CDF Expectations                                                 |                            | CDF Behaviours                                                                                                    |
|                         |                                                                                                    | Take respons     | ibility for one's own personal growth and skill                  |                            | rsonally committed to and actively work to continuously improve yourself.                                                                                                    |
|                         | Coach and Develop                                                                                                    |                  | and actively seek out opportunities for learning                 | <ul> <li>Unders</li> </ul> | out opportunities for personal growth and development.<br>stand that different situations and levels may call for different skills and approaches.                                                                                                    |
|                         |                                                                                                    |                  |                                                                  | • Work to                  | o deploy strengths and compensate for weaknesses and limitations.                                                                                                    |
| 1226                    | Dovolonment entions                                                                                                    | kovvec           | rk activities acele er ee                                        | roor                       | plane can all be considered and                                                                                                    |
| 4.2.2.6                 |                                                                                                    |                  |                                                                  |                            | plans can all be considered and                                                                                                    |
|                         | discussed in this context. These can then be recorded in the <b>Selected Development Focus</b> section on the <b>My Development</b> page, or in the <b>Key Activities, Goals and Career Plans</b> table |                  |                                                                  |                            |                                                                                                    |
|                         | on the <b>My Focus</b> page                                                                                                    |                  | pago, or in the itey                                             | , (51)                     |                                                                                                    |
| 4.2.3                   | on the my recas page                                                                                                    |                  |                                                                  |                            |                                                                                                    |
| 4.2.3                   |                                                                                                    |                  |                                                                  |                            |                                                                                                    |
| Academic Per            | rformance Matrices & Eviden                                                                                                    | ce Fram          | ework                                                            |                            |                                                                                                    |
| Consider your progres   | s and performance towards the ex                                                                                                    | pectations       | and performance standards of t                                   | the rele                   | evant APME for your pathway and level. In discussion                                                                                                    |
| with your supervisor, . | JOINTLY select the most appropria                                                                                                    | ate <b>Devel</b> | opment Status.                                                   |                            |                                                                                                    |
| Acadomic Career Pe      | +huray                                                                                                    |                  | Academic Level                                                   |                            | Dovolonment Status                                                                                                    |
| Academic Career Pa      | thway                                                                                                    |                  | Academic Level                                                   |                            | Development Status                                                                                                    |
| Teaching Focussed       |                                                                                                    |                  | Academic Level B                                                 |                            | To be updated                                                                                                    |
| 1                       | ·                                                                                                    |                  |                                                                  | _                          |                                                                                                    |

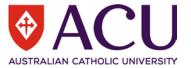

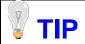

The **Academic Performance Matrices & Evidence Framework** table is prefilled with your Academic Career Pathway and Level.

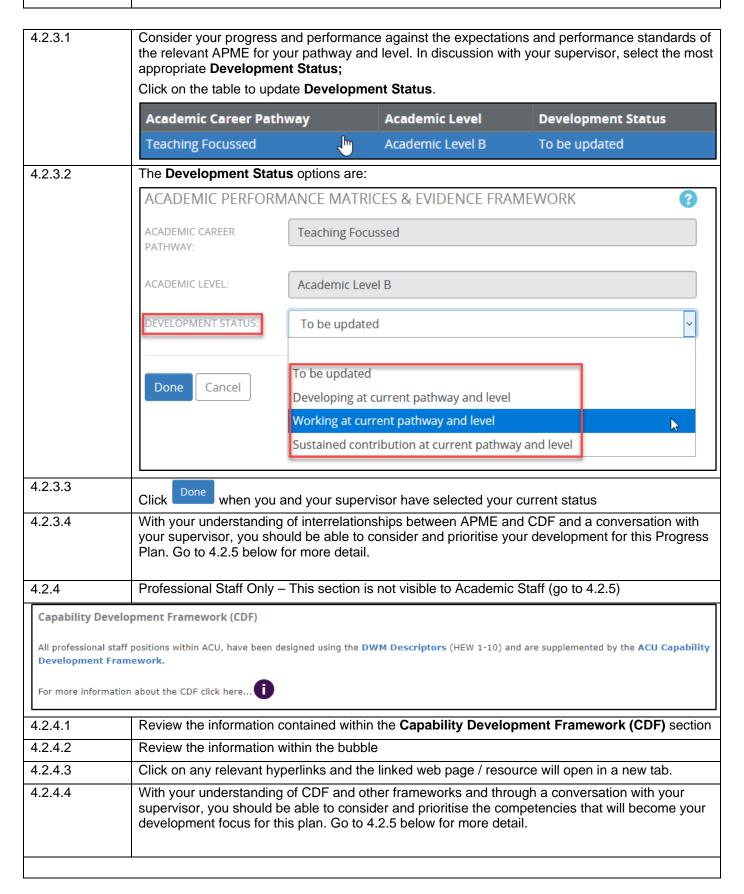

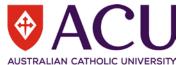

| 4.2.5 Visible to Academic and Professional Staff |                                                  |                  |                                                                                                    |                                                                                                    |                      |  |  |
|--------------------------------------------------|--------------------------------------------------|------------------|----------------------------------------------------------------------------------------------------|----------------------------------------------------------------------------------------------------|----------------------|--|--|
|                                                  |                                                  | CDF Ac           | hievement Leve                                                                                                    | l (in red below). To help discuss and plan your development priorities for you                                                                                | r current            |  |  |
| rol                                              | e, please click l                                | here             | U                                                                                                    |                                                                                                    |                      |  |  |
| Yo                                               | ur positions cur                                 | rent CD          | F Achievement I                                                                                                    | evel: CDFL1                                                                                                    |                      |  |  |
| 4.2.                                             | 5.1                                              |                  |                                                                                                    | ation contained within the <b>Capability Development</b> section;                                                                                             |                      |  |  |
| Info                                             | Competency                                       | Ttovic           | Competency Des                                                                                                    |                                                                                                    | Development<br>Focus |  |  |
| 0                                                | Live ACU's Missic                                |                  |                                                                                                    | fidence and courage in achieving ACU's Mission, Vision and Values by connecting the purpose ICU's Mission, Vision and Values.                                 |                      |  |  |
| 0                                                | Apply Commercia<br>Acumen                        | al               |                                                                                                    | usiness environment in which ACU operates and adopt a university-wide point of view to seize l improve commercial viability.                                  |                      |  |  |
| 0                                                | Adapt to and Lea                                 | nd               |                                                                                                    | and resilience, inspire others to change and act to make change happen with ACU's strategic at the heart of all outcomes.                                     |                      |  |  |
| 0                                                | Deliver Stakehold<br>Centric Service             | der              | Keep stakeholder                                                                                                    | interest at the core of ACU business decisions and ACU service excellence as a top priority.                                                                  |                      |  |  |
| •                                                | Collaborate Effec                                | tively           | Work collaborativ excellence.                                                                                                    | ely internally and externally to ACU to capitalise on all available expertise in pursuit of                                                                   |                      |  |  |
| 0                                                | Communicate wi                                   | th               | Communicate with purpose. Gain the support of others for actions that benefit ACU. Negotiate for mutually beneficial outcomes that are aligned with the Mission, Vision and Values of the University. |                                                                                                    |                      |  |  |
| 0                                                | Coach and Devel                                  | ор               | Coach and develop self and others through setting clear expectations, managing performance and developing required capabilities to establish a culture of learning and improvement.                   |                                                                                                    |                      |  |  |
| 1                                                | Responsible &<br>Accountable for A<br>Excellence | Ach              | Take personal accountability for achieving the highest quality outcomes through understanding the regulatory frameworks at ACU and striving to deliver the best at all levels.                        |                                                                                                    |                      |  |  |
| 0                                                | Know ACU Work<br>Processes and Sy                | /stems           | _                                                                                                    | prioritise time and resources using established ACU processes and technology to achieve cy and effectiveness.                                                 |                      |  |  |
| 0                                                | Make Informed [                                  | Decisions        | Make informed, e                                                                                                    | vidence-based decisions by sourcing and interpreting University and business information.                                                                     |                      |  |  |
| 4.2.                                             | 5.2                                              |                  | reference to y<br>betency                                                                                                    | our current Achievement level, click on the <b>red <sup>1</sup> bubble</b> beside ea                                                                          | ach                  |  |  |
|                                                  |                                                  | Info             | Competency                                                                                                    | Developm Competency Description Focus                                                                                                    | nent                 |  |  |
|                                                  |                                                  |                  | Live ACU's Mission,<br>Vision and Values                                                                                                    | Demonstrate confidence and courage in achieving ACU's Mission, Vision and Values by connecting the purpose of one's work to ACU's Mission, Vision and Values. |                      |  |  |
|                                                  |                                                  | _                | Apply Commercial<br>Acumen                                                                                                    | Understand the business environment in which ACU operates and adopt a university-wide point of view to seize opportunities and improve commercial viability.  |                      |  |  |
|                                                  |                                                  | <b>—</b> · · · · | Adapt to and Lead<br>Change                                                                                                    | Display openness and resilience, inspire others to change and act to make change happen with ACU's strategic goals and Mission at the heart of all outcomes.  |                      |  |  |
| 4.2.                                             | 5.3                                              | Revie            | ew the Expect                                                                                                    | ations and Behaviours for YOUR level                                                                                                    |                      |  |  |
|                                                  |                                                  | CI               | OF 3: Adap                                                                                                    | ot to and Lead Change                                                                                                    | ×                    |  |  |
|                                                  |                                                  |                  |                                                                                                    | that ACU needs to make changes, and Be resilient and flexible in approach to work. fectiveness when experiencing change.                                      |                      |  |  |
|                                                  |                                                  |                  |                                                                                                    | Listen to the changes proposed, provide feedback and contribute solutions.  Think creatively when implementing change initiatives in the conwork.             | text of your         |  |  |
|                                                  |                                                  |                  |                                                                                                    | Think positively and remain open-minded even when faced with o                                                                                                | obstacles.           |  |  |

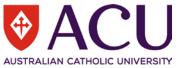

4.2.5.4 After reviewing the expectations and behaviours of the competencies and in discussion with your supervisor select the three competencies for development in your plan by checking the **Development Focus** check box in the competency table.

| Info | Competency                               | Competency Description                                                                                                    | Development<br>Focus |
|------|------------------------------------------|----------------------------------------------------------------------------------------------------|----------------------|
| 0    | Live ACU's Mission,<br>Vision and Values | Demonstrate confidence and courage in achieving ACU's Mission, Vision and Values by connecting the purpose of one's work to ACU's Mission, Vision and Values. |                      |
| 0    | Apply Commercial<br>Acumen               | Understand the business environment in which ACU operates and adopt a university-wide point of view to seize opportunities and improve commercial viability.  |                      |
| 0    | Adapt to and Lead<br>Change              | Display openness and resilience, inspire others to change and act to make change happen with ACU's strategic goals and Mission at the heart of all outcomes.  | 7.                   |

You should have three competencies selected:

| Info | Competency                                         | Competency Description                                                                                                    |  |  |  |
|------|----------------------------------------------------|----------------------------------------------------------------------------------------------------|--|--|--|
| •    | Live ACU's Mission,<br>Vision and Values           | Demonstrate confidence and courage in achieving ACU's Mission, Vision and Values by connecting the purpose of one's work to ACU's Mission, Vision and Values.                                          |  |  |  |
| •    | Apply Commercial<br>Acumen                         | Understand the business environment in which ACU operates and adopt a university-wide point of view to seize opportunities and improve commercial viability.                                           |  |  |  |
| •    | Adapt to and Lead<br>Change                        | Display openness and resilience, inspire others to change and act to make change happen with ACU's strategic goals and Mission at the heart of all outcomes.                                           |  |  |  |
| 0    | Deliver Stakeholder<br>Centric Service             | Keep stakeholder interest at the core of ACU business decisions and ACU service excellence as a top priority.                                                                                          |  |  |  |
| 0    | Collaborate<br>Effectively                         | Work collaboratively internally and externally to ACU to capitalise on all available expertise in pursuit of excellence.                                                                               |  |  |  |
| 0    | Communicate with<br>Impact                         | Communicate with purpose. Gain the support of others for actions that benefit ACU.  Negotiate for mutually beneficial outcomes that are aligned with the Mission, Vision and Values of the University. |  |  |  |
| 0    | Coach and Develop                                  | Coach and develop self and others through setting clear expectations, managing performance and developing required capabilities to establish a culture of learning and improvement.                    |  |  |  |
| 0    | Responsible &<br>Accountable for Ach<br>Excellence | Take personal accountability for achieving the highest quality outcomes through understanding the regulatory frameworks at ACU and striving to deliver the best at all levels.                         |  |  |  |
| 0    | Know ACU Work<br>Processes and<br>Systems          | Plan work activity, prioritise time and resources using established ACU processes and technology to achieve optimum efficiency and effectiveness.                                                      |  |  |  |
| 0    | Make Informed<br>Decisions                         | Make informed, evidence-based decisions by sourcing and interpreting University and business information.                                                                                              |  |  |  |

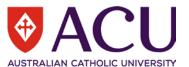

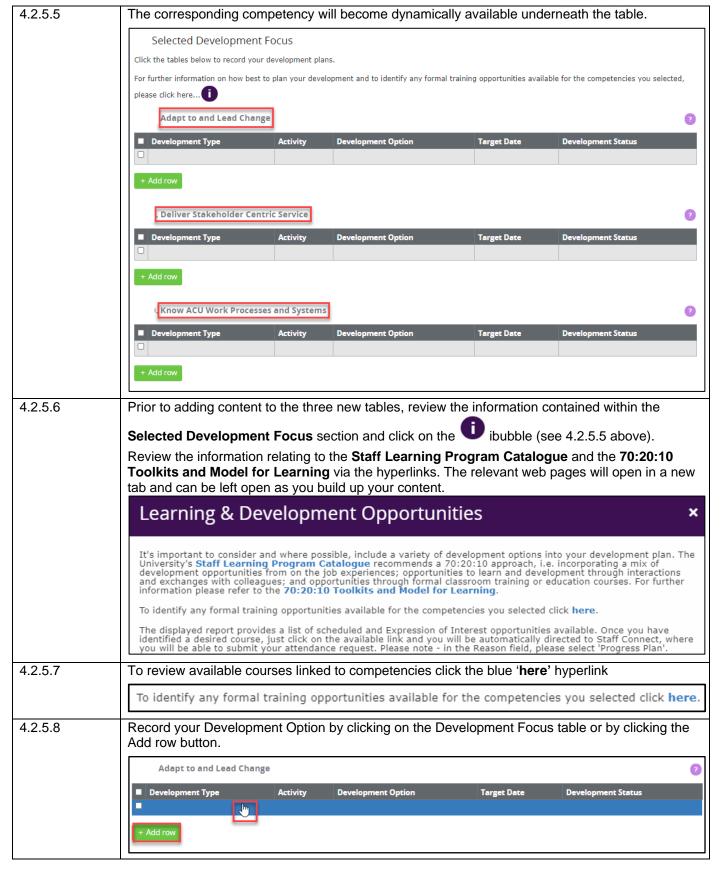

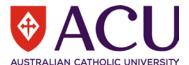

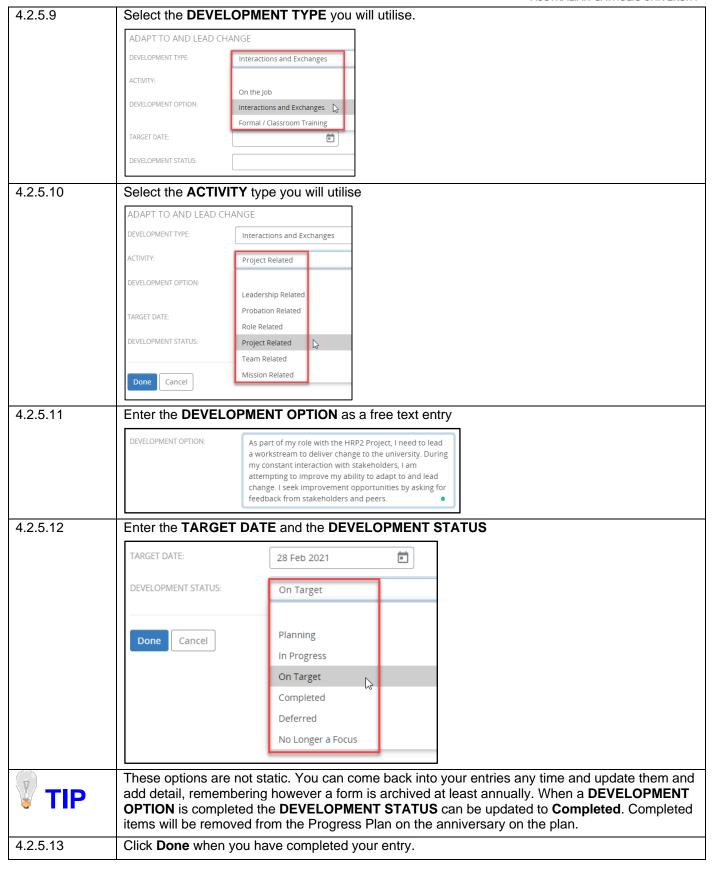

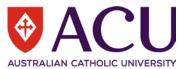

#### 4.2.5.14

#### You can add as many entries as required to each competency:

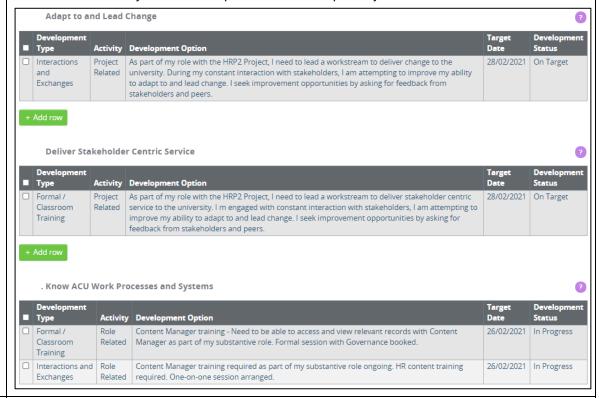

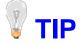

You can view upcoming professional development activities and submit a request to book a course (or submit an EOI) all from within your Progress Plan via the Learning & Development Opportunities on the My Development page and the Key Activities, Goals and Career Plans on the My Focus page. Important note – if accessing your Progress Plan off campus, you will need to be connected to the VPN for the Learning and Development report to open and be accessible

#### 4.2.6

#### 18. ESSENTIAL POSITION ATTRIBUTES

#### 18.5. Essential Position Attributes - Development

On the My Role page, any required training / development for your position were identified. This section identifies if you currently hold any required authorisations or have undertaken any required training / development associated with those position attributes.

The timely completion of the actions or development identified in the table below will assist you to successfully navigate the responsibilities of your position, guided by our **Mission and Values**; our **Code of Conduct**; the **CDF** and our legislative obligations.

Please note - if no essential position attributes were identified on the My Role page, then the table below will be blank and no further action / development relating to position attributes is required at this time.

| Job Related Requirements                        | Course Code | Course Description                                | Date Attended |
|-------------------------------------------------|-------------|---------------------------------------------------|---------------|
| Protected Disclosure Whistleblower Training Req | 12110       | WhistleBlower Training                            | 26/05/2020    |
| W/w Children Vulnerable Adult Training Required | 12087       | Working with Children YoungPeopleVulnerableAdults | 01/01/2020    |

#### 18.10. Position Authority/Licensing

| Position Authority Required                      | Authority Code | Authority Description | Acquired Date | Expiry Date |
|--------------------------------------------------|----------------|-----------------------|---------------|-------------|
| W/w Children Vulnerable Adult Authority Required |                |                       |               |             |

| 4.2.6.1 | Review the information contained within the Essential Position Attributes section                                                            |
|---------|----------------------------------------------------------------------------------------------------|
| 4.2.6.2 | Click on any relevant hyperlinks and the linked web page / resource will open in a new tab                                                   |
| 4.2.6.3 | In discussion with your supervisor, identify and prioritise any essential position attribute activities or development that may be required. |

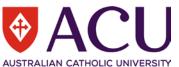

| Detailed Example  If Protected Disclosure Whitleblower training was identified against your position as an ess training requirement and you have not previously completed it then in the Key Activities, and Career Plans table on the My Focus page you can record a task to enrol for Whistlet training when it becomes available. This is to ensure you retain visibility of the requirement undertake the development.  If no essential position attributes were identified for your position (on the My Role page), it two tables will be blank and no further action / development relating to position attributes is required at this time  4.2.7  Refresh Position Attributes  As you complete essential development or update your authority/licensing details you can check the REFRESH POSITION ATTRIBUTES checkbox to complete development or update your authority and it has been recorded a completed in Staff Connect (e.g. a completed development course or a new Working with Children check), you can refresh the Essential Position Attributes — Development and to Position Authority/Licensing table (see 4.2.7.3 below).  Detailed  If Protected Disclosure Whitleblower training was identified against your position as an essential Position Authority/Licensing table (see 4.2.7.3 below).  Check the REFRESH POSITION ATTRIBUTES check box  Refresh Position Attributes  As you complete essential development or update your authority/Licensing details you can check the REFRESH POSITION ATTRIBUTES checkbox below) when your training record has been updated. You can then refresh your position at record (see 4.2.7.3).  Check the REFRESH POSITION ATTRIBUTES check box  Refresh Position Attributes  As you complete essential development or update your authority/Licensing details you can check the REFRESH POSITION ATTRIBUTES checkbox below).                                                                                                    |                                                     | AUSTRALIAN CATHOLIC UNIVERSITY                                                                                                    |  |  |  |  |  |  |
|----------------------------------------------------------------------------------------------------|-----------------------------------------------------|----------------------------------------------------------------------------------------------------|--|--|--|--|--|--|
| training requirement and you have not previously completed it then in the Key Activities, and Career Plans table on the My Focus page you can record a task to enrol for Whistlet training when it becomes available. This is to ensure you retain visibility of the requirement undertake the development.  If no essential position attributes were identified for your position (on the My Role page), it two tables will be blank and no further action / development relating to position attributes is required at this time  4.2.7  Refresh Position Attributes  As you complete essential development or update your authority/licensing details you can check the REFRESH POSITION ATTRIBUTES checkbox I click save at the bottom of the page. This will refresh the two tables above and pull into your plan any recently finalised development or authority items.  REFRESH POSITION ATTRIBUTES:  4.2.7.1  Review the information contained within the Refresh Position Attributes section  4.2.7.2  Once you have completed the required development or activity and it has been recorded a completed in Staff Connect (e.g. a completed development course or a new Working with Children check), you can refresh the Essential Position Attributes — Development and to Position Authority/Licensing table (see 4.2.7.3 below).  Detailed  Example  If Protected Disclosure Whitleblower training was identified against your position as an ess training requirement and you complete the ACU Whistleblower training, your development will be updated in Aurion. You should see the outcome in the Transcript Report (see 4.2.7.3).  4.2.7.3  Check the REFRESH POSITION ATTRIBUTES check box  Refresh Position Attributes  A you complete assential development or update your authority/licensing details you can check the REFRESH POSITION ATTRIBUTES checkbox be click save at the bottom of the page. This will refresh the two tables above and pull into your plan any recently finalised development or authority items.  REFRESH POSITION ATTRIBUTES. | 4.2.6.4                                             | Any development or activities identified to complete required training or authorisations can be recorded in the <b>Key Activities</b> , <b>Goals and Career Plans</b> table on the <b>My Focus</b> page                                                                                                    |  |  |  |  |  |  |
| two tables will be blank and no further action / development relating to position attributes is required at this time  4.2.7  Refresh Position Attributes  As you complete essential development or update your authority/licensing details you can check the REFRESH POSITION ATTRIBUTES checkbox to click save at the bottom of the page. This will refresh the two tables above and pull into your plan any recently finalised development or authority items.  REFRESH POSITION ATTRIBUTES:  4.2.7.1  Review the information contained within the Refresh Position Attributes section  4.2.7.2  Once you have completed the required development or activity and it has been recorded a completed in Staff Connect (e.g. a completed development course or a new Working with Children check), you can refresh the Essential Position Attributes — Development and to Position Authority/Licensing table (see 4.2.7.3 below).  If Protected Disclosure Whittleblower training was identified against your position as an esse training requirement and you complete the ACU Whistleblower training, your development will be updated in Aurion. You should see the outcome in the Transcript Report (see 4.2.below) when your training record has been updated. You can then refresh your position attrecord (see 4.2.7.3).  Check the REFRESH POSITION ATTRIBUTES check box  Refresh Position Attributes  As you complete sessential development or update your authority/licensing details you can check the REFRESH POSITION ATTRIBUTES checkbox be click save at the bottom of the page. This will refresh the two tables above and pull into your plan any recently finalised development or authority items.  REFRESH POSITION ATTRIBUTES:                                                                                                    |                                                     | If Protected Disclosure Whitleblower training was identified against your position as an essential training requirement and you have not previously completed it then in the <b>Key Activities</b> , <b>Goals and Career Plans</b> table on the <b>My Focus</b> page you can record a task to enrol for Whistleblower training when it becomes available. This is to ensure you retain visibility of the requirements to undertake the development. |  |  |  |  |  |  |
| Refresh Position Attributes  As you complete essential development or update your authority/licensing details you can check the REFRESH POSITION ATTRIBUTES checkbox to click save at the bottom of the page. This will refresh the two tables above and pull into your plan any recently finalised development or authority items.  REFRESH POSITION ATTRIBUTES:  4.2.7.1 Review the information contained within the Refresh Position Attributes section  Once you have completed the required development or activity and it has been recorded a completed in Staff Connect (e.g. a completed development course or a new Working with Children check), you can refresh the Essential Position Attributes – Development and to Position Authority/Licensing table (see 4.2.7.3 below).  Detailed Example  If Protected Disclosure Whitleblower training was identified against your position as an ess training requirement and you complete the ACU Whistleblower training, your development will be updated in Aurion. You should see the outcome in the Transcript Report (see 4.2.7 below) when your training record has been updated. You can then refresh your position at record (see 4.2.7.3).  Check the REFRESH POSITION ATTRIBUTES check box  Refresh Position Attributes  As you complete essential development or update your authority/licensing details you can check the REFRESH POSITION ATTRIBUTES checkbox be click save at the bottom of the page. This will refresh the two tables above and pull into your plan any recently finalised development or authority letens.  REFRESH POSITION ATTRIBUTES:                                                                                                    | TIP                                                 | If no essential position attributes were identified for your position (on the <b>My Role</b> page), then the two tables will be blank and no further action / development relating to position attributes is required at this time                                                                                                    |  |  |  |  |  |  |
| Refresh Position Attributes  As you complete essential development or update your authority/licensing details you can check the REFRESH POSITION ATTRIBUTES checkbox to click save at the bottom of the page. This will refresh the two tables above and pull into your plan any recently finalised development or authority items.  REFRESH POSITION ATTRIBUTES:  4.2.7.1 Review the information contained within the Refresh Position Attributes section  4.2.7.2 Once you have completed the required development or activity and it has been recorded a completed in Staff Connect (e.g. a completed development course or a new Working with Children check), you can refresh the Essential Position Attributes – Development and to Position Authority/Licensing table (see 4.2.7.3 below).  Detailed Example  If Protected Disclosure Whitleblower training was identified against your position as an ess training requirement and you complete the ACU Whistleblower training, your development will be updated in Aurion. You should see the outcome in the Transcript Report (see 4.2.7 below) when your training record has been updated. You can then refresh your position at record (see 4.2.7.3).  Check the REFRESH POSITION ATTRIBUTES check box  Refresh Position Attributes  As you complete essential development or update your authority/licensing details you can check the REFRESH POSITION ATTRIBUTES checkbox be cick save at the bottom of the page. This will refresh the two tables above and pull into your plan any recently finalised development or authority items.  REFRESH POSITION ATTRIBUTES:                                                                                                    |                                                     |                                                                                                    |  |  |  |  |  |  |
| As you complete essential development or update your authority/licensing details you can check the REFRESH POSITION ATTRIBUTES checkbox I click save at the bottom of the page. This will refresh the two tables above and pull into your plan any recently finalised development or authority items.  REFRESH POSITION ATTRIBUTES:  4.2.7.1 Review the information contained within the Refresh Position Attributes section  4.2.7.2 Once you have completed the required development or activity and it has been recorded a completed in Staff Connect (e.g. a completed development course or a new Working with Children check), you can refresh the Essential Position Attributes – Development and the Position Authority/Licensing table (see 4.2.7.3 below).  Detailed Example  If Protected Disclosure Whitleblower training was identified against your position as an esset training requirement and you complete the ACU Whistleblower training, your development will be updated in Aurion. You should see the outcome in the Transcript Report (see 4.2.3 below) when your training record has been updated. You can then refresh your position at record (see 4.2.7.3).  4.2.7.3 Check the REFRESH POSITION ATTRIBUTES check box  Refresh Position Attributes  As you complete essential development or update your authority/licensing details you can check the REFRESH POSITION ATTRIBUTES checkbox be click save at the bottom of the page. This will refresh the two tables above and pull into your plan any recently finalised development or authority items.  REFRESH POSITION ATTRIBUTES:                                                                                                    | 4.2.7                                               |                                                                                                    |  |  |  |  |  |  |
| 4.2.7.1 Review the information contained within the Refresh Position Attributes section  4.2.7.2 Once you have completed the required development or activity and it has been recorded a completed in Staff Connect (e.g. a completed development course or a new Working with Children check), you can refresh the Essential Position Attributes – Development and the Position Authority/Licensing table (see 4.2.7.3 below).  Detailed Example  If Protected Disclosure Whitleblower training was identified against your position as an essential requirement and you complete the ACU Whistleblower training, your development will be updated in Aurion. You should see the outcome in the Transcript Report (see 4.2.4 below) when your training record has been updated. You can then refresh your position attrecord (see 4.2.7.3).  Check the REFRESH POSITION ATTRIBUTES check box  Refresh Position Attributes  As you complete essential development or update your authority/licensing details you can check the REFRESH POSITION ATTRIBUTES checkbox be click save at the bottom of the page. This will refresh the two tables above and pull into your plan any recently finalised development or authority items.  REFRESH POSITION ATTRIBUTES:                                                                                                    | As you complete esse click save at the botto items. | ential development or update your authority/licensing details you can check the REFRESH POSITION ATTRIBUTES checkbox below and pum of the page. This will refresh the two tables above and pull into your plan any recently finalised development or authority related                                                                                                    |  |  |  |  |  |  |
| 4.2.7.2  Once you have completed the required development or activity and it has been recorded a completed in Staff Connect (e.g. a completed development course or a new Working with Children check), you can refresh the Essential Position Attributes – Development and the Position Authority/Licensing table (see 4.2.7.3 below).  Detailed  Example  If Protected Disclosure Whitleblower training was identified against your position as an essential requirement and you complete the ACU Whistleblower training, your development will be updated in Aurion. You should see the outcome in the Transcript Report (see 4.2.4 below) when your training record has been updated. You can then refresh your position attrecord (see 4.2.7.3).  Check the REFRESH POSITION ATTRIBUTES check box  Refresh Position Attributes  As you complete essential development or update your authority/licensing details you can check the REFRESH POSITION ATTRIBUTES checkbox be click save at the bottom of the page. This will refresh the two tables above and pull into your plan any recently finalised development or authority litems.  REFRESH POSITION ATTRIBUTES:  Save                                                                                                    |                                                     |                                                                                                    |  |  |  |  |  |  |
| completed in Staff Connect (e.g. a completed development course or a new Working with Children check), you can refresh the Essential Position Attributes – Development and the Position Authority/Licensing table (see 4.2.7.3 below).  Detailed Example If Protected Disclosure Whitleblower training was identified against your position as an essent training requirement and you complete the ACU Whistleblower training, your development will be updated in Aurion. You should see the outcome in the Transcript Report (see 4.2.6 below) when your training record has been updated. You can then refresh your position attributes as you complete essential development or update your authority/licensing details you can check the REFRESH POSITION ATTRIBUTES checkbox be click save at the bottom of the page. This will refresh the two tables above and pull into your plan any recently finalised development or authority items.  REFRESH POSITION ATTRIBUTES:  4.2.7.4                                                                                                    |                                                     |                                                                                                    |  |  |  |  |  |  |
| training requirement and you complete the ACU Whistleblower training, your development will be updated in Aurion. You should see the outcome in the <b>Transcript Report</b> (see 4.2.3 below) when your training record has been updated. You can then refresh your position at record (see 4.2.7.3).  4.2.7.3  Check the <b>REFRESH POSITION ATTRIBUTES</b> check box  Refresh Position Attributes  As you complete essential development or update your authority/licensing details you can check the REFRESH POSITION ATTRIBUTES checkbox be click save at the bottom of the page. This will refresh the two tables above and pull into your plan any recently finalised development or authority items.  REFRESH POSITION ATTRIBUTES:                                                                                                    | 4.2.7.2                                             | completed in Staff Connect (e.g. a completed development course or a new Working with Children check), you can refresh the <b>Essential Position Attributes – Development</b> and the                                                                                                    |  |  |  |  |  |  |
| Refresh Position Attributes  As you complete essential development or update your authority/licensing details you can check the REFRESH POSITION ATTRIBUTES checkbox b click save at the bottom of the page. This will refresh the two tables above and pull into your plan any recently finalised development or authority items.  REFRESH POSITION ATTRIBUTES:                                                                                                    |                                                     | If Protected Disclosure Whitleblower training was identified against your position as an essential training requirement and you complete the ACU Whistleblower training, your development record will be updated in Aurion. You should see the outcome in the <b>Transcript Report</b> (see 4.2.8 below) when your training record has been updated. You can then refresh your position attribute record (see 4.2.7.3).                             |  |  |  |  |  |  |
| As you complete essential development or update your authority/licensing details you can check the REFRESH POSITION ATTRIBUTES checkbox be click save at the bottom of the page. This will refresh the two tables above and pull into your plan any recently finalised development or authority items.  REFRESH POSITION ATTRIBUTES:                                                                                                    | 4.2.7.3                                             | Check the REFRESH POSITION ATTRIBUTES check box                                                                                                    |  |  |  |  |  |  |
| Save                                                                                                    |                                                     | As you complete essential development or update your authority/licensing details you can check the REFRESH POSITION ATTRIBUTES checkbox below and click save at the bottom of the page. This will refresh the two tables above and pull into your plan any recently finalised development or authority related items.                                                                                                    |  |  |  |  |  |  |
|                                                                                                    | 4.2.7.4                                             | Click the Save button at the bottom of the page.                                                                                                    |  |  |  |  |  |  |
| 4.2.7.5 The Essential Position Attributes – Development and the Position Authority/Licensin tables will then be refreshed with the latest information.                                                                                                    | 4.2.7.5                                             | The Essential Position Attributes – Development and the Position Authority/Licensing tables will then be refreshed with the latest information.                                                                                                    |  |  |  |  |  |  |

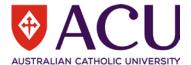

#### 4.2.8

#### MY DEVELOPMENT HISTORY

You can quickly and easily access and review your previous formal development (courses or other opportunities booked through Staff Connect) through the report below.

The Transcript Report lists your complete development history in date order (newest to oldest), as recorded in Staff Connect.

| 2.8.1   | Review t  | he information contained with                                                                      | nin the <b>N</b> | ly Develop       | ment Histor | <b>y</b> section  |
|---------|-----------|----------------------------------------------------------------------------------------------------|------------------|------------------|-------------|-------------------|
| 4.2.8.2 | Click on  | Transcript Report hyper                                                                            | link             |                  |             |                   |
|         | Course Re | f Course Desc                                                                                      | Course N         | o Date           | Outcome     |                   |
|         | 20210     | Academic Workload Policy (eff 2021) -<br>Supervisors                                               | 6274             | 12/10/2020       | Attended    |                   |
|         | 12114     | Flexibility Information Session (for Staff)                                                        | 6253             | 08/09/2020       | Attended    |                   |
|         | 12110     | WhistleBlower Training                                                                             | 6099             | 26/05/2020       | Attended    |                   |
|         | 10624     | PRP Professional Staff Session                                                                     | 5999             | 09/03/2020       | Attended    |                   |
|         | 10624     | PRP Professional Staff Session                                                                     | 5995             | 03/03/2020       | Attended    |                   |
|         | 12071     | Discrimination Harassment and Bullying                                                             | 5863             | 30/09/2019       | Pass        |                   |
|         | 12072     | Critical Incident Management<br>Awareness                                                          | 5864             | 30/09/2019       | Pass        |                   |
|         | 12073     | Online Privacy Awareness                                                                           | 5862             | 30/09/2019       | Pass        |                   |
|         | 10000     | Working with Children LEO                                                                          | 4856             | 30/06/2019       | Pass        |                   |
|         | 12065     | Business Process Management Process<br>Champion                                                    | 5767             | 21/05/2019       | Attended    |                   |
|         | Importar  | of your previous development<br>of note – if accessing your Pro<br>for the Transcript report to op | ogress F         | •                |             |                   |
|         | To proce  | eed to the next page, click on                                                                     | the My           | <b>Focus</b> tal | D.          |                   |
| My      | Role      | My Development                                                                                     |                  | My Fo            | cue         | My Progress Notes |

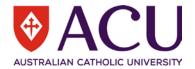

#### 4.3. MY FOCUS

My Role My Development My Focus My Progress Notes

**My Focus** is an area where you and your supervisor can outline and discuss your career and development goals and/or activities, both within your current role and for your potential career growth within ACU. The use of this section can be varied. For example, you may choose to utilise this section for:

- Recording and tracking particular goals or objectives that are required for a role;
- Noting key work activities, or a key work focus;
- To track key work outcomes; or
- Identifying career development activities to assist with progressing your career.

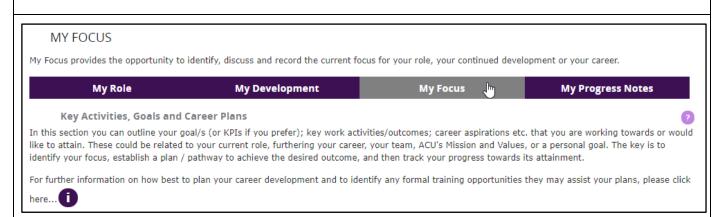

| Step    | Description                                                                                                    |
|---------|----------------------------------------------------------------------------------------------------|
| 4.3.1.1 | Review the information contained within the <b>Key Activities</b> , <b>Goals and Career Plans</b> section.                                                                                                    |
| 4.3.1.2 | Review the information within the information bubble. Click on the blue hyperlinks for additional resources and information.                                                                                                    |
|         | Key Activities, Goals and Career Plans ×                                                                                                    |
|         | With the support of your supervisor, you are best placed to drive your career at ACU. It's important to consider and where possible, include a variety of development options into your career plan. The University's <b>Staff Learning Program Catalogue</b> recommends a 70:20:10 approach, i.e. incorporating a mix of development opportunities from on the job experiences; opportunities to learn and development through interactions and exchanges with colleagues; and opportunities through formal classroom training or education courses. For further information please refer to the <b>70:20:10 Toolkits and Model for Learning</b> . |
|         | To identify any formal training opportunities available to assist with your career development, click here.                                                                                                    |
|         | The displayed report provides a list of scheduled and Expression of Interest opportunities available.                                                                                                    |
|         | Once you have identified a desired course, just click on the available link and you will be automatically directed to Staff Connect, where you will be able to submit your attendance request. Please note - in the Reason field, please select Career Development.                                                                                                    |
| 4.3.1.3 | After reviewing the information record the Development Type & Activity in the table provided:                                                                                                    |
|         | Development Type     Activity     Description     Related CDF     Target Date     Status     + Add row                                                                                                    |
| 4.3.1.4 | To add an activity / focus / goal / development / career development item, click on the table for first use, or click Add row for an additional entry;                                                                                                    |
|         | Development Type Activity Description Related CDF Target Date Status                                                                                                    |
|         | + Add row                                                                                                    |

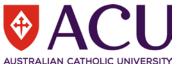

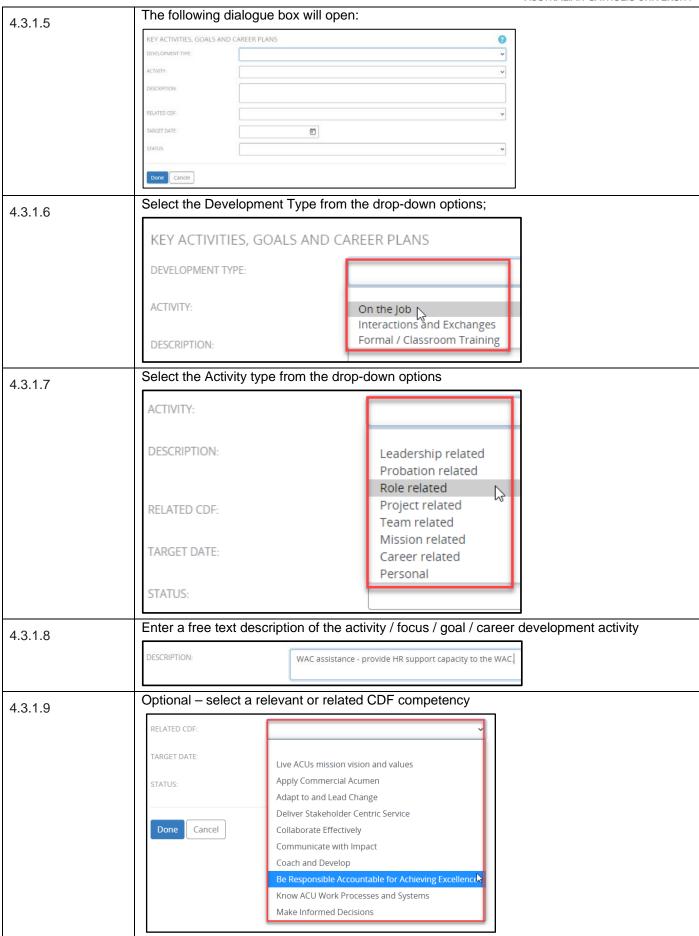

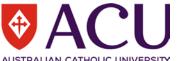

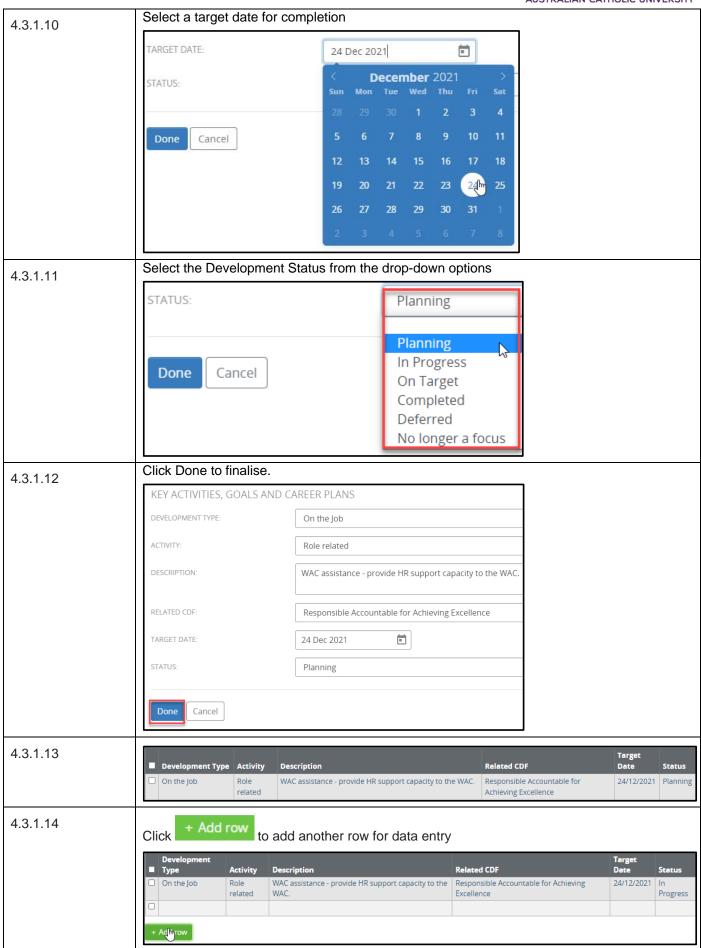

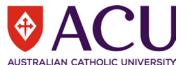

| 4.3.1.15                                                                                            | Complete additional entries as needed |                    |                                                                               |                                                 |                |                |  |
|----------------------------------------------------------------------------------------------------|---------------------------------------|--------------------|-------------------------------------------------------------------------------|-------------------------------------------------|----------------|----------------|--|
|                                                                                                    | ■ Development Type                    | Activity           | Description                                                                   | Related CDF                                     | Target<br>Date | Status         |  |
|                                                                                                    | On the Job                            | Role<br>related    | WAC assistance - provide HR support capacity to the WAC.                      | Responsible Accountable<br>Achieving Excellence | for 24/12/2021 | Planning       |  |
|                                                                                                    | ☐ Interactions and Exchanges          | Project<br>related | Run lunchbox sessions to upskill colleagues in HR on workload considerations. | Coach and Develop                               | 31/03/2021     | In<br>Progress |  |
| 4.3.1.16  To proceed to the next page click on the My Progress Notes tab at the bottom of the page. |                                       |                    |                                                                               |                                                 |                |                |  |
| My Role                                                                                             | My Role My Development                |                    | opment My Focus                                                               | My Focus                                        |                | tes            |  |

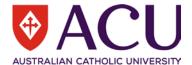

#### 4.4. MY PROGRESS NOTES

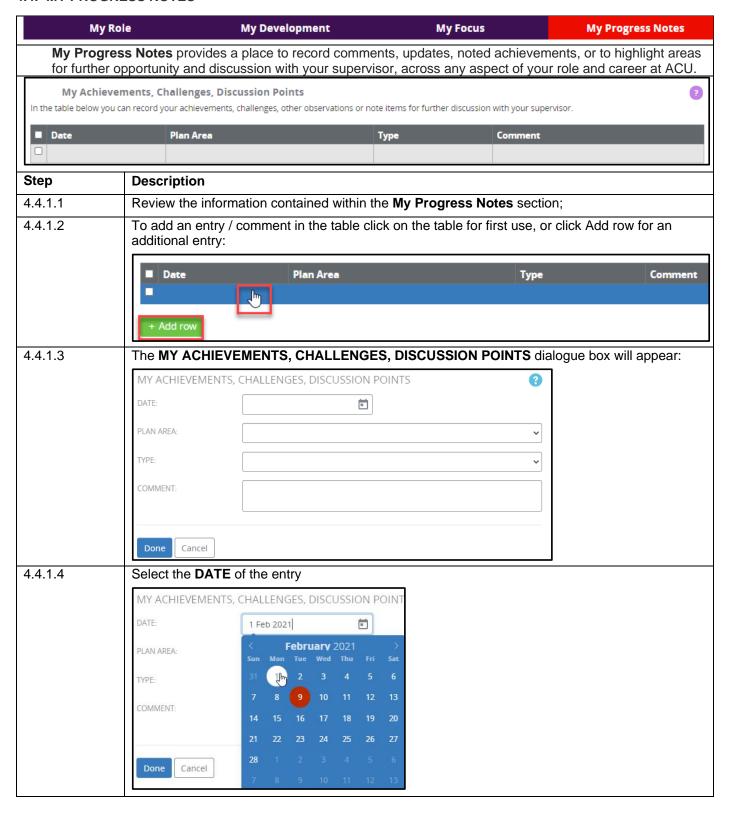

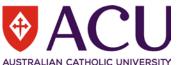

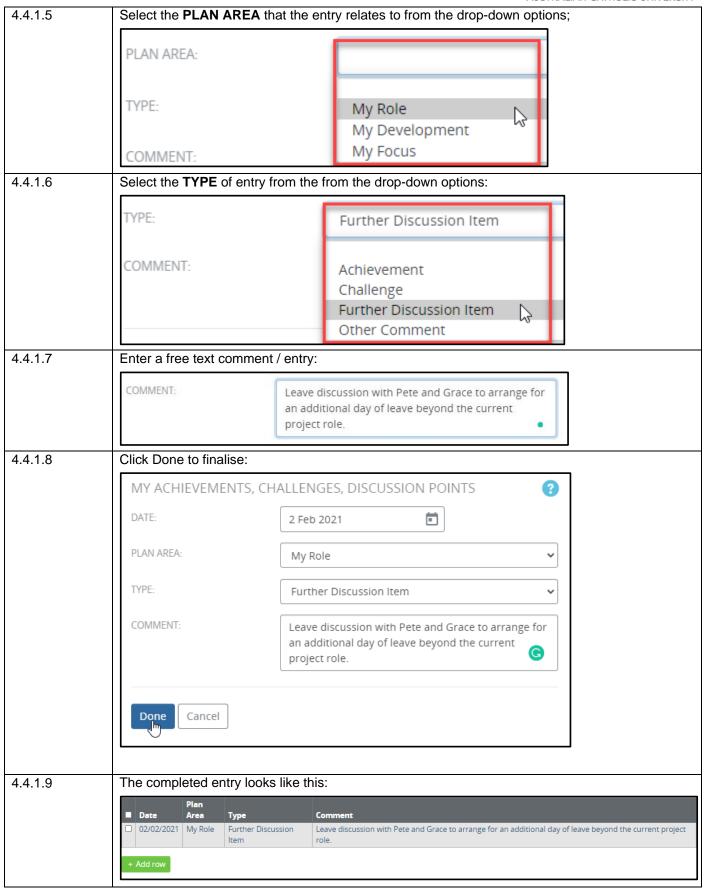

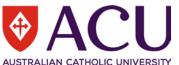

#### 4.4.1.10 Click the button and add as many entries as needed: Plan Area 01/02/2021 My Role Further Leave discussion with Pete and Grace to arrange for an additional day of leave beyond the current project role. Discussion 28/01/2021 My Further Discussed Content Manager training with Grace - will work with Katherine and Governance to arrange Development Discussion Item 29/01/2021 My Focus Achievement | Finally finished Supervisor Feedback form edits - discuss further with Pete. ☐ 03/02/2021 My Focus Challenge The finalisation of the User Guide will be a challenge given the last minute changes being made to the template. There is still a requirement to get updated screen shots and update the content in the user guide - as well as finalising the various information session content. Have flagged with Pete. 08/02/2021 My Role Further Would like to run past Grace some items that might contribute to Lunchbox sessions. Discussion Item ☐ 09/02/2021 My Role Challenge Application knowledge with adding and removing Progress Plan Surveys in Aurion Core. need to discuss with Pete 4.4.2 Supervisor Feedback Any comments, feedback, discussion points from your supervisor will appear in the table below. Plan Area Date Comments 4.4.2.1 Your supervisor will get a quarterly reminder to provide feedback in relation to your plan. They can raise a Progress Plan Feedback form that shows them what has been recorded in your Progress Plan to date. They can then document their feedback and when the review form is finalised, the feedback will appear in the **Supervisor Feedback** section of your Progress Plan. Initially the table above (4.4.2) will appear blank as no feedback has been provided by the supervisor yet. 4.4.2.2 Once your supervisor submits the feedback form, it will become viewable at the bottom of your My Progress Notes page: 06/02/2021 My Hi Craig, Capability Development - I think the three competencies we have chosen to work on this year are really key to how your Development role fits into both the Strategic Plan and our business unit plan. In terms of the development options you have added so far, can I also suggest you add some lunchbox sessions, run by you for your project team-mates focusing on the content of the Progress Plan Conversation Guides? Essential Position Attributes - Can you find out if you can enrol in the protected disclosure training sometime this year and send through the course request? I ran the transcript report and can see that you attended the Academic Workload Policy for Supervisors session last month. Good one, another item off the list! I'm looking forward to discussing the user guides with you next week and building on the terrific work you are doing. 06/02/2021 My Focus Hi Craig, Just a reminder to use the course link to competencies that is in the 'Key Activities' purple 'ibubble' on the 'My Focus' page. You will be able to find course offerings that are linked to the 10 CDF competencies. Also, the 70:20:10 tool kit is offering some great ideas apart from formal courses and is worth a look. The SME activity you added in the 'Key Activities' with a target date of the end of this year looks really interesting and I'm looking forward to hearing about it when we meet next week 06/02/2021 My Role Hi Craig, That was a productive session we had last month on the screen share teams session to start putting together your Progress Plan for this year. I have had a run-through of what we discussed and what has been recorded on your plan. Position Description - I have had a read through and I think it is still current and reflective of your role. Strategic Plan - I think the two elements selected there reflect how your project role is supporting the key objectives. So I think we can build on that to sharpen our focus on how to reflect it in the DF elements we focus on. Unfortunately, I have not had a chance to check the Portfolio or Unit plan yet in relation to your role and perhaps you and I can do that in relation to your role when we meet net week. Leave - I have seen the email from 4.4.2.3 Review your supervisor's feedback and update your plan as needed. **My Focus** My Development **My Progress Notes** Return to your plan regularly and update it. Note down anything you want to discuss with your supervisor and record your activities and any learnings as you progress your plan. TIP

Finish